## **ԳՈՄԵԼ, ՄԱՐԶԱՅԻՆ\_2010-15**

Пятнадцать ребят рвали яблоки с деревьев. Известно сколько каждый сорвал яблок. Интересно, хоть кто-нибудь сорвал ровно пять яблок (если есть вывести Yes, нет – No).

## **Входные данные.**

- a[1] количество яблок сорвал первый мальчик
- a[2] количество яблок сорвал второй мальчик
- a[3] количество яблок сорвал третий мальчик
- a[4] количество яблок сорвал четвертый мальчик
- a[5] количество яблок сорвал пятый мальчик
- a[6] количество яблок сорвал шестой мальчик
- a[7] количество яблок сорвал седьмой мальчик
- a[8] количество яблок сорвал восьмой мальчик
- a[9] количество яблок сорвал девятый мальчик
- a[10] количество яблок сорвал десятый мальчик
- a[11] количество яблок сорвал одиннадцатый мальчик
- a[12] количество яблок сорвал двенадцатый мальчик
- a[13] количество яблок сорвал тринадцатый мальчик
- a[14] количество яблок сорвал четырнадцатый мальчик
- a[15] количество яблок сорвал пятнадцатый мальчик

## **Выходные данные.**

Yes / No

## **Примеры.**

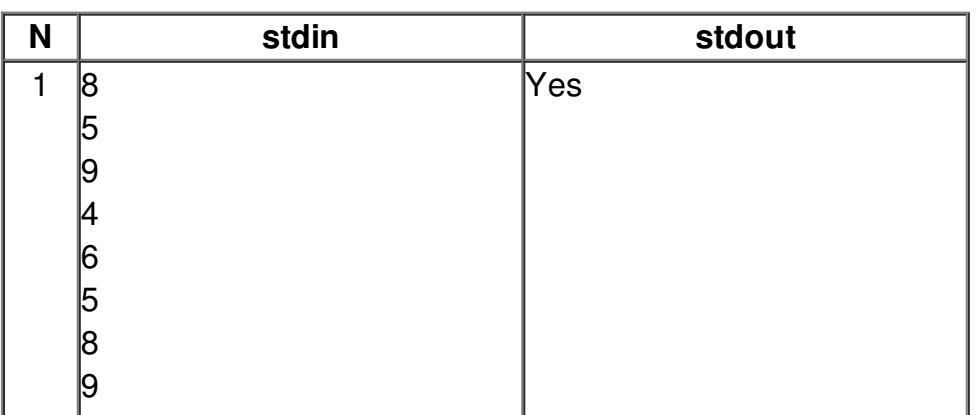

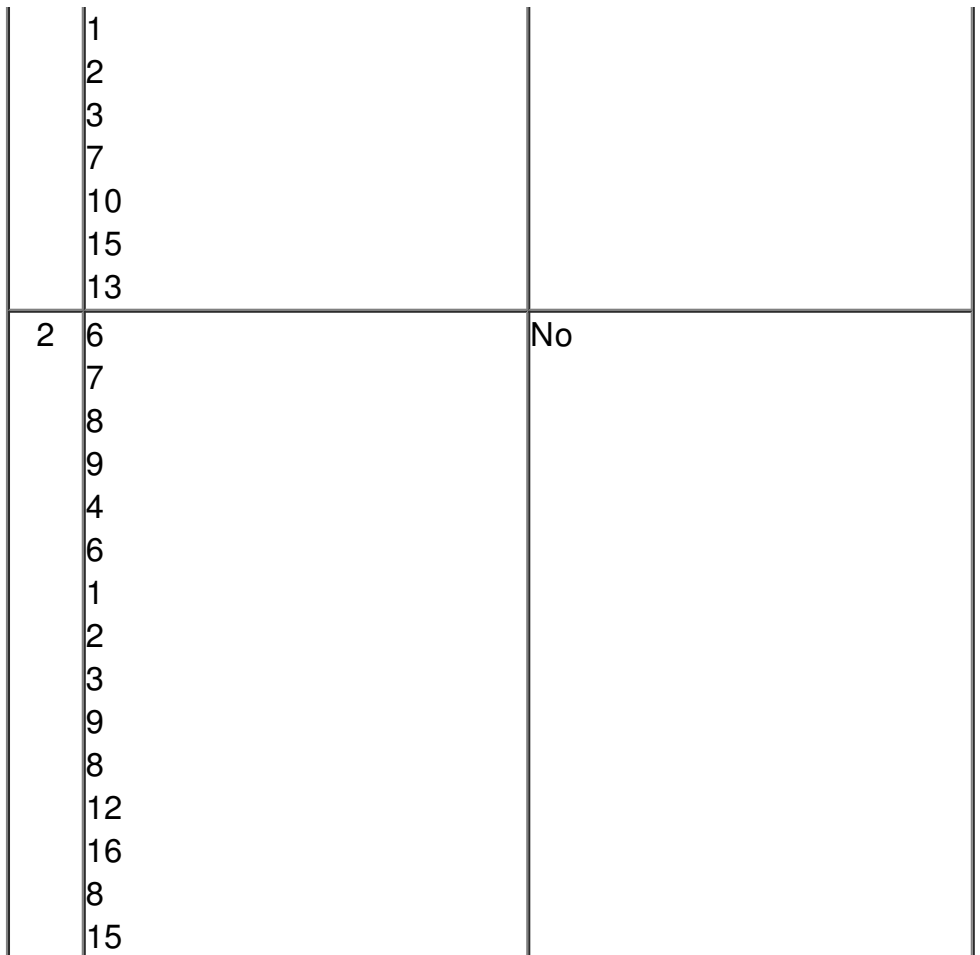